# *How To Make A Standard Solution Of Sodium Hydroxide*

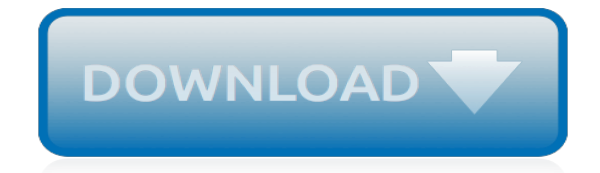

*Thank you very much for reading how to make a standard solution of sodium hydroxide. Maybe you have knowledge that, people have look hundreds times for their chosen novels like this how to make a standard solution of sodium hydroxide, but end up in malicious downloads.*

*Rather than enjoying a good book with a cup of tea in the afternoon, instead they cope with some infectious virus inside their computer.*

*how to make a standard solution of sodium hydroxide is available in our book collection an online access to it is set as public so you can download it instantly.*

*Our digital library saves in multiple locations, allowing you to get the most less latency time to download any of our books like this one.*

*Kindly say, the how to make a standard solution of sodium hydroxide is universally compatible with any devices to read.*

## **How To Make A Standard**

How to Create a Standard Operating Procedure. Distribute the SOP to employees. You may keep a hard copy in a binder with other SOPs, post it on a company bulletin board, or distribute the SOP via email or hard copy. Train employees. Hold a meeting or training session to update your employees on the SOP.

## **How to Create a Standard Operating Procedure | Chron.com**

A Standard Operating Procedure (SOP) is a document consisting of step-by-step information on how to execute a task. An existing SOP may need to just be modified and updated, or you may be in a scenario where you have to write one from scratch.

# **How to Write a Standard Operating Procedure: 15 Steps**

Develop Standards. The process of developing a standard is typically facilitated by a Standards Development Organization (SDO), which adheres to fair and equitable processes that ensure the highest quality outputs and reinforce the market relevance of standards. SDOs, such as IEEE, IEC, ISO, and others, offer time-tested platforms, rules, governance,...

## **IEEE-SA - How Are Standards Made?**

The standard normal table created in this tutorial. One important point to emphasize is that calculating this table from scratch when needed is inefficient so we usually resort to using a standard normal table from a textbook or online source. Conclusion. I hope you enjoyed this tutorial. The code used in this tutorial is located on my github.

## **How to Use and Create a Z-Table (Standard Normal Table)**

To switch your account type to a Standard User, do the following: Open Start. Search for Computer Management and click the result to open the console. Browse the following path: System Tools > Local Users and Groups > Users. Double-click your Windows 10 account — the one you want to switch to a Standard User account. Click on Member Of tab.

#### **How to make Windows 10 more secure by using a standard ...**

Use Settings app to change user account type in Windows 10. Step 1: Open Settings app. Click Accounts (Your account, sync settings, work, family) icon. Step 2: Click Family & other users. Step 3: Click on the account name that you want to change to administrator account, and then click Change account type button.

# **How To Make A Standard User An Administrator In Windows 10**

Excel Calculating Standard Deviation - Duration: 6:50. Learn Microsoft Excel Access Project Online Free Training M Blue 2016 125,327 views

# **How to Create a Standard Deviation Graph in Excel**

How to Calculate Standard Deviation in Excel. This wikiHow teaches you how to find the standard deviation of a set of data in Microsoft Excel. Open Microsoft Excel. Click or double-click the Microsoft Excel app icon, which resembles a...

#### **How to Calculate Standard Deviation in Excel: 7 Steps**

In this tutorial, you will learn how to make many popular browsers the default option in Windows 7.x, 8.x or 10.x. Some browsers may prompt you to make them the default browser immediately upon launch, depending on their current configuration. These scenarios are not covered in the tutorial as, when they occur, are self-explanatory.

#### **How to Change the Default Browser in Windows - Lifewire**

Make Google your default search provider in your browser to get the fastest access to Google Search results. Switching is fast and easy.

# **Make Google your default search provider – Google**

Enter a strong password and a good password hint and click on the "Create password" button. Now, go back to the main User Accounts panel and select your current user account. In my case, that would be "Vamsi.". In the user account settings panel, click on the "Change the account type" link.

## **How to Create Standard User Account in Windows**

A standard operating procedure manual tells employees how to do tasks correctly and consistently. SOP manuals should cover procedures in detail but be written concisely so that they are easy to understand. Writing SOPs with the end-users in mind helps employees know what they should do and how.

## **How to Write a Standard Operating Procedure Manual | Bizfluent**

Standard Form of a Decimal Number. In Britain this is another name for Scientific Notation, where you write down a number this way:. In this example, 5326.6 is written as 5.3266  $\times$  10 3, because 5326.6 = 5.3266  $\times$  1000 = 5.3266  $\times$  10 3. In other countries it means "not in expanded form" (see Composing and Decomposing Numbers):

## **Standard Form - Math is Fun**

Making a standard solution. Aim. The purpose of this experiment is to prepare a standard solution of potassium hydrogenphthalate. Introduction. Potassium hydrogenphthalate, is a primary standard because it meets certain requirements. It must be available in a highly pure state.

## **Making a standard solution – Practical Chemistry**

Learn how to create a fillable PDF form with Adobe Acrobat DC. Sign up with free trial and start converting scanned paper forms or digital forms to fillable PDF documents.

## **How to make a fillable PDF | Adobe Acrobat DC**

Whether you share your machine with others, or want to give yourself an extra level of security, here's how to create a new Windows administrator or standard user account. 1. Open the Control Panel.

## **How to Create Standard and Administrator Accounts in ...**

Original title: How to make standard keyboard layout as default instead of handwriting panel for touch keyboard in windows 10? How do I make the standard keyboard layout the default for the touch keyboard instead of the (now default) handwriting panel in windows 10? I use touchscreen and pen for my input.

# **Make standard keyboard layout as default in Windows 10 ...**

How to Create Your Own Documentation Standards: A Checklist Use this checklist to make sure you are developing useful and user-friendly documentation standards for your organization. Complete Task Project stakeholders understand and support the project. Resources are allocated appropriate to the project's scope.

#### **How to Create Your Own Documentation Standards**

With these, you have learnt how to make a thesis. It is as easy as learning the simple methods of writing a personal statement. So, if it was easy for you to learn how to write a personal statement from us, you can easily learn how to make a thesis too.

#### **How To Make A Thesis: The Standard Format - Studybay.com**

This video shows how to make up a standard solution from a calculated mass of solute. This video shows how to make up a standard solution from a calculated mass of solute. Skip navigation

[E38 Owners Manual Free](http://outbackshowcattle.com/e38_owners_manual_free.pdf), [Aspire Ford Workshop Manual,](http://outbackshowcattle.com/aspire_ford_workshop_manual.pdf) [Pearson Solutions Manual](http://outbackshowcattle.com/pearson_solutions_manual.pdf), [Pelco Endura Utilities](http://outbackshowcattle.com/pelco_endura_utilities_manual.pdf) [Manual](http://outbackshowcattle.com/pelco_endura_utilities_manual.pdf), [Canon Manual Mode Tutorial,](http://outbackshowcattle.com/canon_manual_mode_tutorial.pdf) [Fundamentals Of Partnership Taxation 9th Edition Solutions,](http://outbackshowcattle.com/fundamentals_of_partnership_taxation_9th_edition_solutions.pdf) [Michael](http://outbackshowcattle.com/michael_denton_evolution_a_theory_in_crisis.pdf) [Denton Evolution A Theory In Crisis,](http://outbackshowcattle.com/michael_denton_evolution_a_theory_in_crisis.pdf) [Cat C7 Engine Codes](http://outbackshowcattle.com/cat_c7_engine_codes.pdf), [Gs300 Service Manual,](http://outbackshowcattle.com/gs300_service_manual.pdf) [Fundamentals Of Polymer](http://outbackshowcattle.com/fundamentals_of_polymer_processing_solution_manual.pdf) [Processing Solution Manual](http://outbackshowcattle.com/fundamentals_of_polymer_processing_solution_manual.pdf), [Application Support Engineer Resume Sample](http://outbackshowcattle.com/application_support_engineer_resume_sample.pdf), [2000 Chevy Car Manual](http://outbackshowcattle.com/2000_chevy_car_manual.pdf), [Mysticism](http://outbackshowcattle.com/mysticism_a_study_in_the_nature_and_development_of_spiritual_consciousness_evelyn_underhill.pdf) [A Study In The Nature And Development Of Spiritual Consciousness Evelyn Underhill](http://outbackshowcattle.com/mysticism_a_study_in_the_nature_and_development_of_spiritual_consciousness_evelyn_underhill.pdf), [2008 Chevy Hhr Owners](http://outbackshowcattle.com/2008_chevy_hhr_owners_manual.pdf) [Manual](http://outbackshowcattle.com/2008_chevy_hhr_owners_manual.pdf), [fit and well fahey 9 edition brief,](http://outbackshowcattle.com/fit_and_well_fahey_9_edition_brief.pdf) [Samsung Galaxy S3 User Manual Verizon,](http://outbackshowcattle.com/samsung_galaxy_s3_user_manual_verizon.pdf) [Diagram Block Engine Ford](http://outbackshowcattle.com/diagram_block_engine_ford_taurus_3_0l_1994.pdf) [Taurus 3 0l 1994](http://outbackshowcattle.com/diagram_block_engine_ford_taurus_3_0l_1994.pdf), [Engineering Drawing For Third Year Diploma](http://outbackshowcattle.com/engineering_drawing_for_third_year_diploma.pdf), [Panasonic Pv Gs35 Manual](http://outbackshowcattle.com/panasonic_pv_gs35_manual.pdf), [Math Homework](http://outbackshowcattle.com/math_homework_puzzles_twisters_and_teasers_answers.pdf) [Puzzles Twisters And Teasers Answers,](http://outbackshowcattle.com/math_homework_puzzles_twisters_and_teasers_answers.pdf) [Pretty Reckless Deputy Laney Briggs 1 Jodi Linton](http://outbackshowcattle.com/pretty_reckless_deputy_laney_briggs_1_jodi_linton.pdf), [2013 Rzr Service](http://outbackshowcattle.com/2013_rzr_service_manual.pdf) [Manual](http://outbackshowcattle.com/2013_rzr_service_manual.pdf), [Reservoir Engineering Handbook By Tarek Ahmed Download](http://outbackshowcattle.com/reservoir_engineering_handbook_by_tarek_ahmed_download.pdf), [Polycom Vsx5000 Owners Manual,](http://outbackshowcattle.com/polycom_vsx5000_owners_manual.pdf) [Technical Mathematics Course Workbook Dcccd Home](http://outbackshowcattle.com/technical_mathematics_course_workbook_dcccd_home.pdf), [Protists Section 3 Answer Key,](http://outbackshowcattle.com/protists_section_3_answer_key.pdf) [civil service nj supervisor](http://outbackshowcattle.com/civil_service_nj_supervisor_practice_test_guide.pdf) [practice test guide,](http://outbackshowcattle.com/civil_service_nj_supervisor_practice_test_guide.pdf) [Barefoot Contessa Foolproof Recipes You Can Trust Ina Garten](http://outbackshowcattle.com/barefoot_contessa_foolproof_recipes_you_can_trust_ina_garten.pdf), [Mini Cooper S 2002 Owners](http://outbackshowcattle.com/mini_cooper_s_2002_owners_manual.pdf) [Manual](http://outbackshowcattle.com/mini_cooper_s_2002_owners_manual.pdf), [Free Workshop Manual For Seat Toledo](http://outbackshowcattle.com/free_workshop_manual_for_seat_toledo.pdf), [John Deere Js36 Manual](http://outbackshowcattle.com/john_deere_js36_manual.pdf)